## **座長・演者へのご案内**

## 【 1 】座長の方へ

- ●ご担当セッション開始時刻の15分前になりましたら講演会場内スクリーンに向かって右前方の「次 座長席」にご移動、ご着席いただき、スタッフにお声がけください。
- ●時間厳守にご協力ください。持ち時間は以下のとおりです。

一般演題: 8 分(発表 6 分+質疑 2 分)

## 【 2 】発表者の方へ

- 1) 講演開始時刻の30分前までに「PC受付」(1Fアトリウム/8:00~16:00)に発表データ (USB メモリまたはPC)をご持参いただき、試写を行ってください。「PC受付」での発表データの修 正はご遠慮ください。
- 2)講演開始時刻の10分前までに「次演者席」(講演会場内左手前方)にご着席ください。
- 3) 座長の指示に従い、時間厳守にご協力ください。 一般演題: 8 分(発表 6 分+質疑 2 分)
- 4) 発表時には演台上のマウスとキーボードを使用し、ご自身で操作していただきます。レーザーポ インターもご用意しております。
- 5 )音声もご使用いただけます。
- 6)臨床研究の利益相反状態について 「日本救急医学会における利益相反管理指針の施行細目(2017年 1 月改訂)」ならびに「日本医学 会医学研究のCOIマネージメントに関するガイドライン(2015年 3 月改訂)」に準じて対応お願 いします。
- 7 )倫理的配慮、個人情報保護について 患者個人情報に抵触する可能性のある内容は、患者あるいはその代理人からインフォームド・コ ンセントを得た上で、患者個人情報が特定されないように十分に配慮して発表してください。

〈発表用データについて〉

- ●USBメモリによりご発表データをお持ち込みいただく場合:
	- ○Windowsで作成したデータで、動画がない場合にのみ対応可能です。Macintoshで作成された場 合、および動画をご使用の場合は、必ずご自身のPCをご持参ください。
	- ○当日用意するPCはWindows10です。
	- ○アプリケーションはMicrosoft PowerPoint 2013/2016を搭載しています。
	- ○画面解像度はXGA (1024×768ドット)です。ご使用になるPCの解像度をXGAに合わせてから 発表データを作成してください(本研究会のスライドは 4 : 3 で作成下さい)。
	- ○文字化けや文字ずれを極力避けるため、フォントはOS標準のものをご使用ください。
	- 例: Century、Century Gothic、Times New Roman、MS 明朝、MS ゴシックなど
	- ○ファイル名は「セッション名 演題番号 演者名」としてください。
	- ○お預かりしたご発表データは、学会終了後、責任をもって消去いたします。

●PCを持参される場合:

○利用機種、OS、アプリケーションに制限はありませんが、D-sub15ピンに よるモニター出力が必要です。ご持参いただくPCからD-sub15ピンへの変 換コネクタが必要な場合には各自でご用意ください。D-sub15ピン以外で は接続できません。HDMI、DisplayPort等のデジタル出力、USBポート、 IEEE1394ポートからの映像出力には対応しておりませんのでご注意くだ さい。

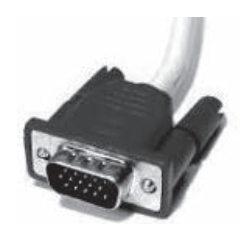

- ○動画がある場合、再生できることを必ずご確認ください。本体のモニターに動画が表示されても 外部出力画面には表示されない場合がありますので、発表に使用するPCの外部出力にモニター を接続してご確認ください。また、別のPCで作成された動画は再生できない場合がありますの でご注意ください。
- ○スクリーンセーバー、ウイルスチェック、Wi-Fi、ならびに省電力設定はあらかじめ解除してお いてください。
- ○電源ケーブルを必ずご持参ください。試写から実写までのスタンバイ期間もPCは立ち上げたま まとなりますので、バッテリーでのご使用はトラブルの原因となります。
- ○何らかのトラブルによりお持ちいただいたPCが作動しないことがあります。必ずバックアップ データをUSBメモリにてご持参ください。バックアップデータはWindows対応のものに限ります。
- ○PCの画面解像度はXGA (1024×768ドット)です。プロジェクターへの投影解像度はXGA (1024 ×768ドット)ですので、ワイド設定で作成されたデータは、上下に空白が生じて投影されます。 本研究会のスライドは 4 : 3 で作成下さい。
- ○発表開始20分前までに会場内「映写卓」にPCをお持ちください。
- ○終わりましたら、必ず各会場内の「映写卓」にてPCをお受け取りください。

※タブレットやスマホによるご講演には対応しておりませんので、ご注意ください。

 ※PCが多様化しており、接続等の事故が多発しております。必ず「PC受付」にて接続を確認し、 試写をすませてください。